## Visualising the hidden

- Aim
  - Visualise for understanding in all three subject matter areas:
    - Information
    - IT
    - Tasks
- Literature:
  - Chapter 9.3 Visualising the hidden and abstract
- Other material
  - Hearst, M. (2003) <u>Information Visualization: Principles</u>, <u>Promise</u>, <u>and Pragmatics</u>. CHI 2003 tutorial.
  - Tufte (2009) The work of Edward Tufte and Graphics Press

## Externalisation of concepts

- IT skills
  - Carry out an action which exemplifies the concept
- IT functional understanding
  - Refer to the input and output of the action when talking about it, without actually doing it
    - In order to have one cell refer to another, one has to get the coordinates of the other cell into the formula
- · IT conceptual understanding
  - Refer to the action like an object of its own
  - which can be part of other actions
    - Cell-referencing is an ingredient in formulas

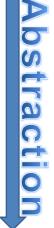

#### Jens Kaasbøll, Department of Informatics, University of Oslo

# Visualising for supporting skills

For recognising steps

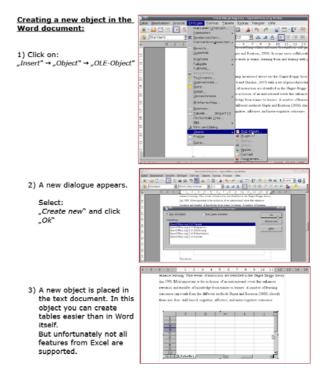

### Visualising for supporting functional understanding

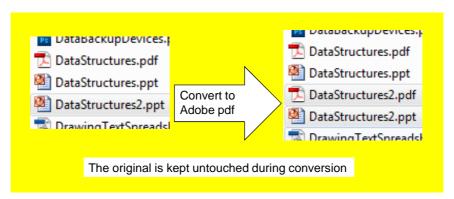

- 1. Status before operation
- 2. Operation
- 3. Status after operation

#### When structures are hidden below the surface

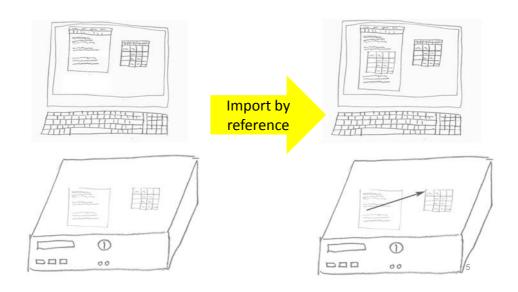

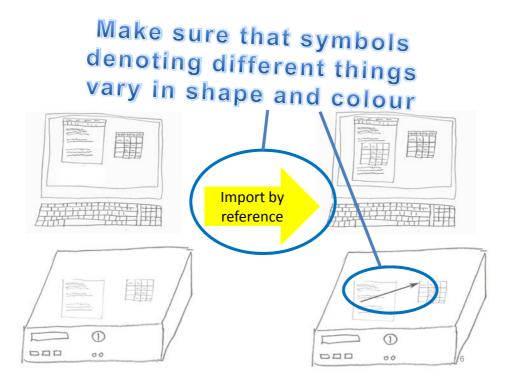

Jens Kaasbøll, Department of Informatics, University of Oslo

#### Visualising for supporting conceptual understanding

· Relating concepts

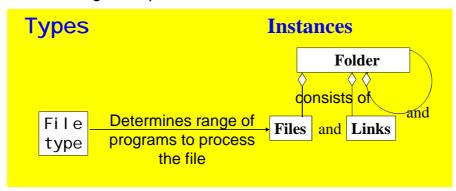

Symbols unrecognisable by users

7

## Recognisable

More complex

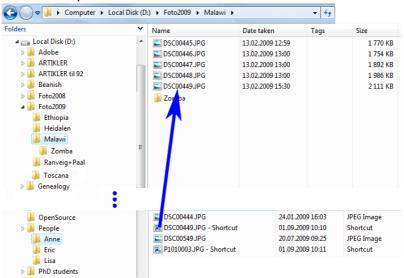

8

## Similarities between concepts

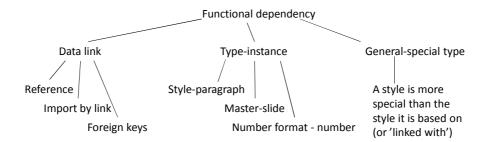

• Introduce parts of this model at a time

9

## Initial display

· Also showing differences

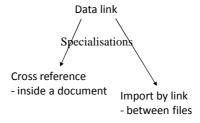

10

#### Comparing concepts

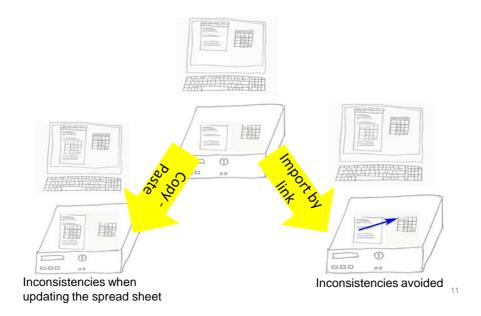

## Ten golden rules for user learning

- 1. Organise training at the same time as the system is installed.
- 2. Provide users with detailed documentation during training.
- 3. Train users so that they understand IT concepts.
- 4. Train users so that they understand the usefulness of the IT.
- 5. Train users so that they can learn on their own.
- 6. Provide a variety of learning material.
- 7. Identify, organise, authorise and cultivate superusers.
- 8. Include IT, information and use competence.
- 9. Provide a variety of support channels and frequency.
- 10. Train local groups of users, not only individuals.